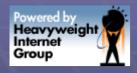

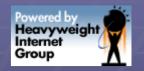

# Do-It-Yourself Session Monitoring with OTop

How to use a custom top-like program to monitor Oracle

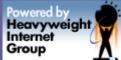

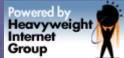

# Waiting, Waiting, Waiting

While driving - when you hit traffic

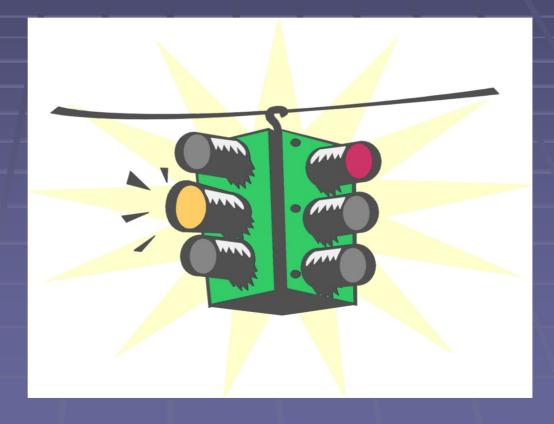

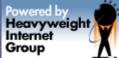

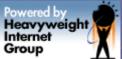

# Waiting, Waiting, Waiting

When you're on line at the bank

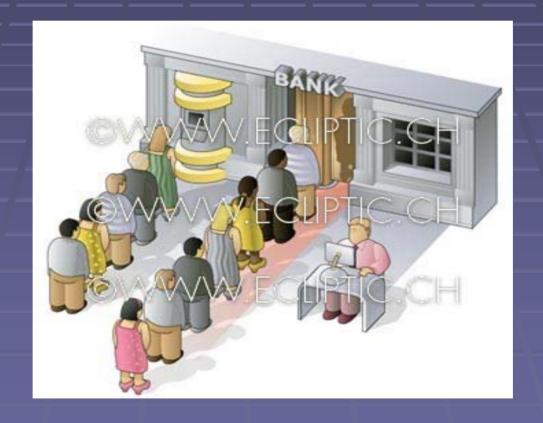

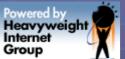

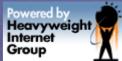

# Waiting, Waiting, Waiting

When you're coordinating a meeting in different timezones

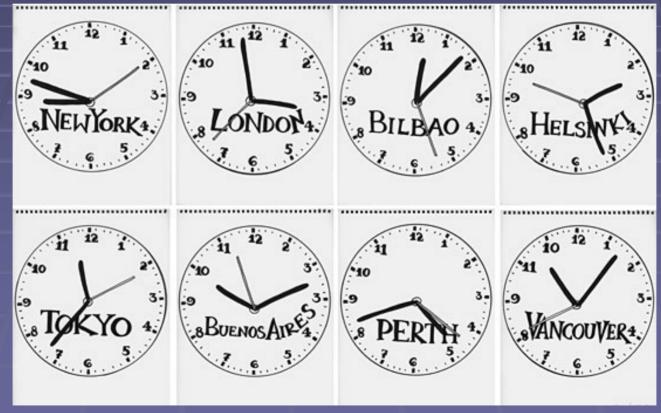

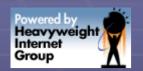

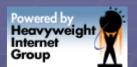

# Is Waiting Important?

- When you're at the doctor's office
- Whenever you have things planned back to back
- Cascading lateness
- Little wastes of time between events
- Timeliness requires organization, to use up all those little pieces of time

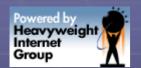

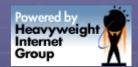

# Waiting in Computing

- Unix process context switching
  - Waiting for other processes
  - Time to switch from one to another
  - System/kernel time not available to user procs

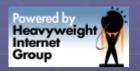

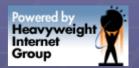

# Waiting in Computing

Disk I/O Subsystem

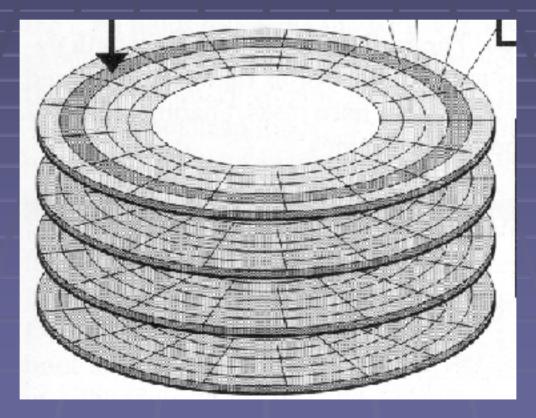

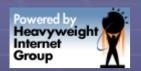

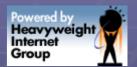

# Waiting in Computing

Network Latency

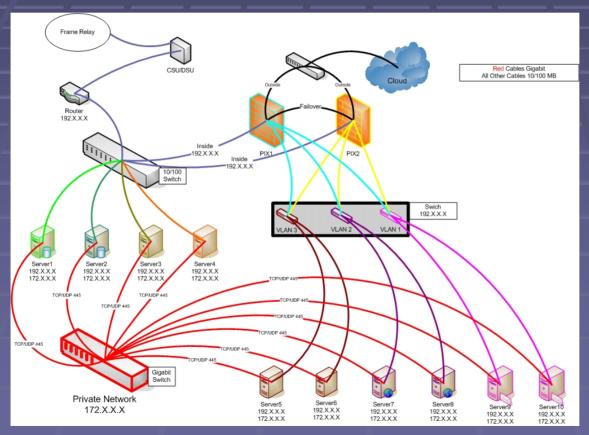

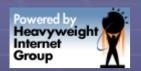

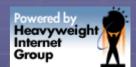

## Computing: Dining

- Disk I/O : Seating Capacity
  - Waiting to get a table can be frustrating
- CPUs : Cooks
  - Waiting for your waitor, if they don't manage their tables well, slow!
- Memory : Kitchen size
  - You need enough cooks to handle what
- Processes/Threads: Waiters
  - Need to work in parallel, minmize context switches!

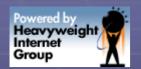

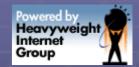

## Oracle Waiting

- Organized into named events
- Exposed via Data Dictionary views

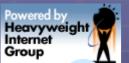

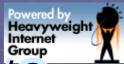

#### Oracle Wait Events: Disk I/O

- db file sequential read
  - Single block read (undo, rlbk, indx)
  - Table access by rowid
- db file scattered read
  - Blocks read & "scattered" as written to buffer cache

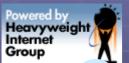

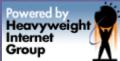

# Oracle Wait Events: Sorting

- direct path read
  - Also during parallel query + hash joins
- direct path write
  - Create table as select
  - Parallel dml

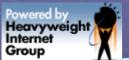

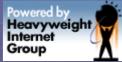

#### Oracle Wait Events: SGA

- buffer busy waits (read by other session)
  - another session is accessing that block
- free buffer waits
  - No free buffers in buffer cache
- library cache pin
  - Compiling/parsing PL/SQL + Views

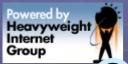

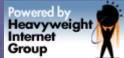

#### Öracle Wait Events: Locks

- latch free
  - Serialize access, but no waiting queue
  - Process can spin, and request latch again
- Enqueue
  - Semaphore, serialize access to something

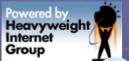

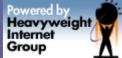

#### Oracle Wait Events: Other

- db file parallel read
- db file parallel write
- control file parallel write
- library cache lock
- Log buffer space
- log file parallel write
- log file sequential read
- log file switch

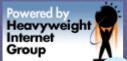

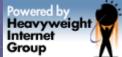

#### Oracle Wait Events: Other

- log file switch completion
- log file sync
- SQL\*Net message from client
- SQL\*Net message to client
- RAC events

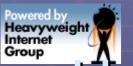

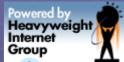

#### How Do We Watch Events?

- ENTER: Oracle Wait Interface!
- Oracle exposes db kernel memory structures via data dictionary views
- Allows us to use SQL to keep an eye on things
- Non-transactional, constantly changing
  - Even while we are querying!!

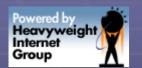

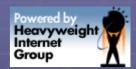

# OWI: Important Views

- V\$event\_name
- V\$system\_event
- V\$session\_event
- V\$session\_wait
- V\$session\_wait\_history (10g)
- Others?

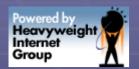

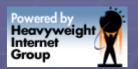

#### V\$event\_name

```
SQL> desc v$event_name;
 Name
                        Null?
                                 Type
                                  NUMBER
EVENT#
EVENT_ID
                                  NUMBER
                                  VARCHAR2(64)
NAME
                                  VARCHAR2(64)
PARAMETER1
                                  VARCHAR2(64)
PARAMETER2
                                  VARCHAR2(64)
PARAMETER3
WAIT_CLASS_ID
                                  NUMBER
WAIT_CLASS#
                                  NUMBER
WAIT_CLASS
                                  VARCHAR2(64)
```

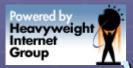

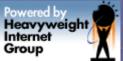

#### /\$event\_name example

```
SOL> SELECT event#, name

2 FROM v$event_name WHERE name like 'db%';

EVENT# NAME

6 dbms_file_transfer I/O

115 db file sequential read

116 db file scattered read

117 db file single write

118 db file parallel write

119 db file parallel read
```

6 rows selected.

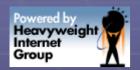

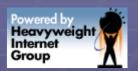

#### V\$system\_event

SQL> desc v\$system\_event; Name Null? Type VARCHAR2(64) **EVENT** TOTAL\_WAITS NUMBER TOTAL\_TIMEOUTS NUMBER TIME\_WAITED NUMBER AVERAGE\_WAIT NUMBER TIME\_WAITED\_MICRO NUMBER EVENT\_ID NUMBER

WAI T\_CLASS VARCHAR2 (64)

WAIT\_CLASS\_ID

WAIT\_CLASS#

NUMBER

NUMBER

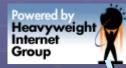

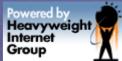

# V\$system\_event example

SQL> SELECT event, average\_wait

- 2 FROM v\$system\_event
- 3 WHERE event like 'db file%';

| EVENT                   | AVERAGE_WAIT |
|-------------------------|--------------|
| db file sequential read | . 67         |
| db file scattered read  | 1. 12        |
| db file single write    | 01           |
| db file parallel write  | . 44         |
| db file parallel read   | 1. 52        |

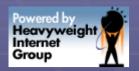

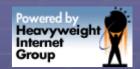

# V\$session\_event

| SQL> desc v\$session | _event; |              |
|----------------------|---------|--------------|
| Name                 | Null?   | Туре         |
|                      |         |              |
| SID                  |         | NUMBER       |
| EVENT                |         | VARCHAR2(64) |
| TOTAL_WAITS          |         | NUMBER       |
| TOTAL_TI MEOUTS      |         | NUMBER       |
| TI ME_WAI TED        |         | NUMBER       |
| AVERAGE_WAIT         |         | NUMBER       |
| MAX_WAIT             |         | NUMBER       |
| TIME_WAITED_MICRO    |         | NUMBER       |
| EVENT_I D            |         | NUMBER       |
| WAIT_CLASS_ID        |         | NUMBER       |
| WAIT_CLASS#          |         | NUMBER       |
| WAIT CLASS           |         | VARCHAR2(64) |

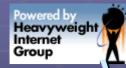

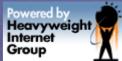

## /\$session\_event example

SQL> SELECT sid, event, average\_wait FROM v\$session\_event 2 WHERE event like 'db file%';

|   | SID | EVE | ENT  |             |       | AVERAGE_ | _WAIT |
|---|-----|-----|------|-------------|-------|----------|-------|
| _ |     |     |      |             |       |          |       |
|   |     |     |      | sequenti al |       |          | 2.42  |
|   | 143 | db  | file | sequenti al | read  |          | 3.03  |
|   |     |     |      | sequenti al |       |          | 1.64  |
|   | 154 | db  | file | scattered i | read  |          | . 93  |
|   | 155 | db  | file | sequenti al | read  |          | 2. 26 |
|   | 156 | db  | file | sequenti al | read  |          | . 16  |
|   | 157 | db  | file | sequenti al | read  |          | . 15  |
|   | 157 | db  | file | scattered i | read  |          | 1.04  |
|   | 157 | db  | file | parallel re | ead   |          | . 01  |
|   | 160 | db  | file | parallel wi | ri te |          | . 44  |
|   |     |     |      |             |       |          |       |

10 rows selected.

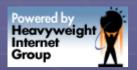

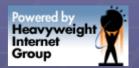

#### V\$session\_wait

SQL> desc v\$session\_wait

Name Null? Type

SI D NUMBER SEO#

EVENT VARCHAR2(64)
P1TEXT VARCHAR2(64)

P1 NUMBER

P1RAW RAW(4)

P2TEXT VARCHAR2(64)

P2 NUMBER P2RAW RAW(4)

P3TEXT VARCHAR2(64)

P3 NUMBER
P3RAW RAW(4)
WAI T\_CLASS\_I D NUMBER

WAI T\_CLASS\_I D NUMBER NUMBER

WAI T\_CLASS VARCHAR2(64)

WAIT\_TIME NUMBER SECONDS\_IN\_WAIT NUMBER

STATE VARCHAR2(19)

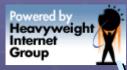

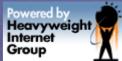

# /\$session\_wait example

```
SQL> insert into sean_test select * from sean_test;
```

SQL> SELECT event

- 2 FROM v\$session\_wait
- 3 WHERE sid = '140';

**EVENT** 

-----

free buffer waits

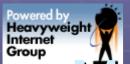

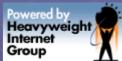

# Manual Querying: Problems

- Constantly changing
- Don't have historical data
  - 10g has V\$session\_wait\_history
- Other?

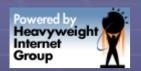

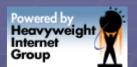

# Is There A Better Way?

- Want a polling tool which is low-impact
- Want to use via SSH login
- Easy install, Curses library might be ideal
- Do we have examples to model something new?

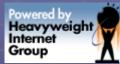

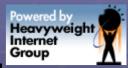

# We All Use + Love TOP!

#### X shull@iheavy:~

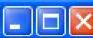

top - 00:24:43 up 364 days, 12:28, 2 users, load average: 0.00, 0.00, 0.00 Tasks: 115 total, 1 running, 107 sleeping, 0 stopped, 7 zombie Cpu(s): 0.3% us, 0.0% sy, 0.0% ni, 99.7% id, 0.0% wa, 0.0% hi, 0.0% si Mem: 1027800k total, 959696k used, 68104k free, 14404k buffers Swap: 2048276k total, 48k used, 2048228k free, 363608k cached

| PID USER | PR |    | VIRT | RES | SHR S | 2CPU | %MEM | TIME+ COMMAND       |
|----------|----|----|------|-----|-------|------|------|---------------------|
| 1 root   | 16 | 0  | 1548 | 476 | 404 S | 0.0  | 0.0  | 28:06.11 init       |
| 2 root   | RT | 0  | 0    | 0   | 0 S   | 0.0  | 0.0  | 0:00.00 migration/0 |
| 3 root   | 34 | 19 | 0    | 0   | 0 S   | 0.0  | 0.0  | 0:05.16 ksoftirqd/0 |
| 4 root   | 10 | -5 | 0    | 0   | 0 S   | 0.0  | 0.0  | 0:00.02 events/0    |
| 5 root   | 10 | -5 | 0    | 0   | 0 S   | 0.0  | 0.0  | 0:00.20 khelper     |
| 6 root   | 10 | -5 | 0    | 0   | 0 S   | 0.0  | 0.0  | 0:00.00 kthread     |
| 7 root   | 10 | -5 | 0    | 0   | 0 S   | 0.0  | 0.0  | 0:28.76 kblockd/0   |
| 11 root  | 18 | -5 | 0    | 0   | 0 S   | 0.0  | 0.0  | 0:00.00 aio/0       |
| 10 root  | 15 | 0  | 0    | 0   | 0 S   | 0.0  | 0.0  | 6:31.99 kswapd0     |
| 12 root  | 10 | -5 | 0    | 0   | 0 S   | 0.0  | 0.0  | 7:06.53 xfslogd/0   |
| 13 root  | 18 | -5 | 0    | 0   | 0 S   | 0.0  | 0.0  | 0:00.00 xfsdatad/0  |
| 14 root  | 15 | 0  | 0    | 0   | 0 S   | 0.0  | 0.0  | 0:04.60 xfsbufd     |
| 15 root  | 25 | 0  | 0    | 0   | 0 S   | 0.0  | 0.0  | 0:00.00 kseriod     |
| 16 root  | 11 | -5 | 0    | 0   | 0 S   | 0.0  | 0.0  | 0:00.00 ata/0       |
| 17 root  | 15 | 0  | 0    | 0   | 0 S   | 0.0  | 0.0  | 1:05.31 kjournald   |
| 130 root | 15 | 0  | 0    | 0   | 0 S   | 0.0  | 0.0  |                     |
| 131 root | 15 | 0  | 0    | 0   | 0 S   | 0.0  | 0.0  |                     |

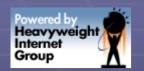

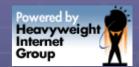

# Why We Like Top

- At a glance view of heaviest processes
- Memory Usage
- Disk Usage
- Load Average
- CPU Busy/Idle
- Add/Remove/Sort columns
- Control the update interval
- Color highlighting

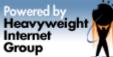

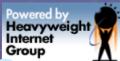

# Have You Heard of mtop?

| X shull@iheavy:~                                                                                                    |                                                     |                                                                                                    |                                                                     |                                                                                                    |                                                                                                    |      |  |
|----------------------------------------------------------------------------------------------------|-----------------------------------------------------|----------------------------------------------------------------------------------------------------|---------------------------------------------------------------------|----------------------------------------------------------------------------------------------------|----------------------------------------------------------------------------------------------------|------|--|
| 15 thre                                                                                                    | ads: 1 run                                          |                                                                                                    | Queries/slow:                                                       | 3.3M/0                                                                                                    | up 29 day(s), 13<br>Cache Hit: 99.03<br>SMP: 0 QPS: 0                                                   |      |  |
| ID<br>9984<br>12284<br>9977<br>9985<br>12278<br>7884<br>9970<br>12280<br>12281<br>12286<br>56167<br>56168<br>56187<br>56189 | USER horde horde horde horde horde horde sugar root | HOST localhost localhost localhost localhost localhost localhost localhost localhost localhost localhost localhost localhost localhost | DB horde horde horde horde horde horde horde sugar sugar nyougsugar | TIME<br>3548<br>2948<br>2006<br>1748<br>1706<br>1448<br>1148<br>848<br>548<br>248<br>203<br>55<br>22<br>22 | COMMAND STATE Sleep Sleep Sleep Sleep Sleep Sleep Sleep Sleep Sleep Sleep Sleep Sleep Sleep Sleep Sleep | INFO |  |
| 56165<br>                                                                                                    | mysqltop                                            | localhost                                                                                                    |                                                                     |                                                                                                    | Query                                                                                                   | show |  |

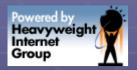

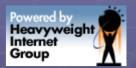

#### mtop – help screen

#### X shull@iheavy:~ mtop ver 0.6.6/20060624, Copyright (c) 2002, Marc Prewitt/Chelsea Networks A top users display for mysql These single-character commands are available: - quit - help; show this text - flush status - fold/unfold column names in select statement display - kill processes; send a kill to a list of ids - change the number of seconds to delay between updates n – toggle manual refresh mode on/off d - filter display with regular expression (user/host/db/command/state/info) h – display process for only one host u – display process for only one user - toggle all/non-Sleeping process display o - reverse the sort order e - explain a process; show query optimizer info t - show mysgld stats (show status/mysgladmin ext) - show mysgld important stats - show mysqld variables (show variables/mysqladmin vars) - zoom in on a process, show sql statement detail r – show replication status for master/slaves More:

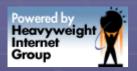

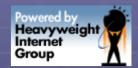

# mtop - variables

| X shull@iheavy:~                        |                                      |
|-----------------------------------------|--------------------------------------|
| back_log: 50                            | log_slave_updates: OFF               |
| basedir: /                              | log_slow_queries: OFF                |
| binlog_cache_size: 32,768               | log_update: OFF                      |
| bulk_insert_buffer_size: 8,388,608      | log_warnings: 1                      |
| character_set_client: latin1            | long_query_time: 10                  |
| character_set_connection: latin1        | low_priority_updates: OFF            |
| character_set_database: latin1          | lower_case_file_system: OFF          |
| character_set_results: latin1           | lower_case_table_names: 0            |
| character_set_server: latin1            | max_allowed_packet: 1,048,576        |
| character_set_system: utf8              | max_binlog_cache_size: 4,294,967,295 |
| character_sets_dir: /usr/share/mysql/ch | arsets/ max_binlog_size: 1,073,7     |
| collation_connection: latin1_swedish_ci | max_connect_errors: 10               |
| collation_database: latin1_swedish_ci   | max_connections: 100                 |
| collation_server: latin1_swedish_ci     | max_delayed_threads: 20              |
| concurrent_insert: ON                   | max_error_count: 64                  |
| connect_timeout: 5                      | max_heap_table_size: 16,777,216      |
| datadir: /var/lib/mysql/                | max_insert_delayed_threads: 20       |
| date_format: %Y-%m-%d                   | max_join_size: 4,294,967,295         |
| datetime_format: %Y-%m-%d %H:%i:%s      | max_length_for_sort_data: 1,024      |
| default_week_format: 0                  | max_relay_log_size: 0                |
| delay_key_write: ON                     | max_seeks_for_key: 4,294,967,295     |
| delayed_insert_limit: 100               | max_sort_length: 1,024               |
| delayed_insert_timeout: 300             | max_tmp_tables: 32                   |
| delayed_queue_size: 1,000               | max_user_connections: 0              |
| expire_logs_days: 0                     | max_write_lock_count: 4,294,967,295  |
| More:                                   |                                      |

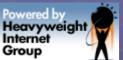

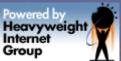

#### mtop - recommendations

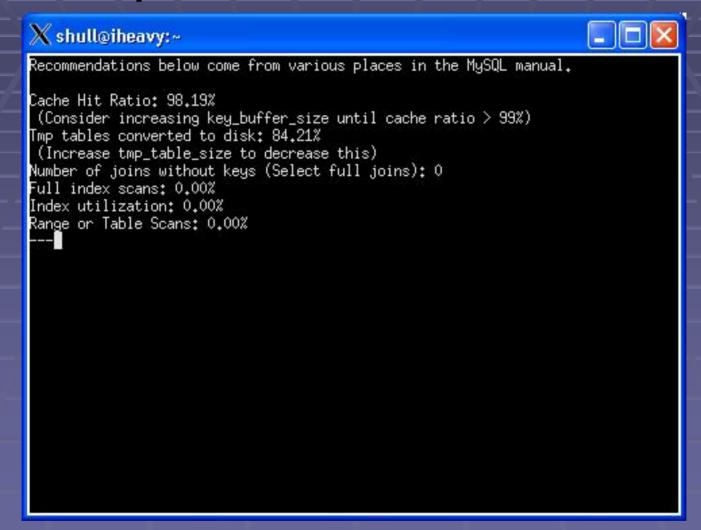

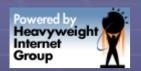

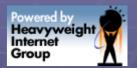

## Why mtop is popular

- At a glance view of processes
- Slow Query feedback
- db uptime
- Version, enabled features, add-ons
- Various Sorting options
- Locking, and related waiting activity
- Sorting activity, and related waiting
- OS information, load average etc

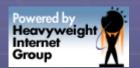

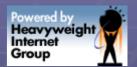

# Why mtop is Popular

- Explain a process (SQL in a session)
- Kill a process (session)

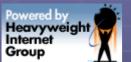

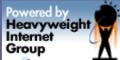

# Inspiration. We need otop!

- Session monitoring w/drill down
- System event monitoring w/drill down
- Various other info
  - Mem, disk, swap, load
  - SID, Hostname, etc

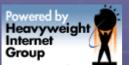

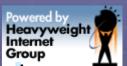

#### otop – system event monitoring

#### X oracle@bebel;~/otop <mark>O</mark>S: 20:28:03 up 2 days, 2:42, 2 users, load average<u>: 0.03, 0.13, 0.12</u> DB: N:KAIROS S:KAIROS T:KAIROS O:v10.2.0.1.0 EE SZ:13.5G TB:97 U:23 otop v0.10 SSID:ALL MODE:SYST SSID EVENT TWAIT PCTWT HRS 154 Streams AQ: qmn coordinator id 17759 99,99 51 166 20651 98,90 51 log file parallel write 165 control file parallel write 14034 98.61 51 162 os thread startup 13640 98.56 51 164 db file sequential read 2507 78.83 51 145 1996 55.44 1 db file scattered read 167 22 latch: shared pool 51.16 51 1 F1 db file sequential read 900 41.26 51 161 os thr<u>ead startup</u> 794 36,40 51 145 24,22 1 db file sequential read 872 167 20.93 51 events in waitclass Other 164 18.96 51 db file scattered read 603 167 control file sequential read 18.60 51 161 latch: shared pool 312 14.30 51 167 latch: cache buffers chains 9.302 51 161 control file sequential read 7.381 51 161 145 259 7.194 1 log file switch completion 145 Data file init write 159 4.416 1 145 events in waitclass Other 139 3.861 1

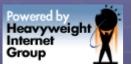

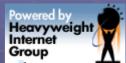

## otop – system event monitoring

otop was using this query:

```
SELECT a.sid,a.event,a.time_waited,
a.time waited / c.sum_time_waited * 100 pct_wait_time,
round((sysdate - b.logon_time) * 24) hours_connected
FROM v$session_event a, v$session b,
(select sid, sum(time_waited) sum_time_waited
 FROM v$session_event
 WHERE event not in (...)
 HAVING sum(time_waited) > 0 group by sid) c
WHERE a.sid = b.sid
AND a.sid = c.sid AND a.time_waited > 0
AND (a.time_waited / c.sum_time_waited) < 1
ORDER BY pct_wait_time desc
```

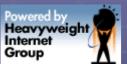

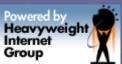

# otop – session monitoring

| X oracle@bebel:~/otop                                                                                                    |      |                           |       |      |                    |     |
|----------------------------------------------------------------------------------------------------|------|---------------------------|-------|------|--------------------|-----|
| <pre>OS: 20:22:59 up 2 days, 2:37, 2 users, load average: 0.13, 0.15, 0.12 OB: N:KAIROS S:KAIROS T:KAIROS 0:v10.2.0.1.0 EE</pre> |      |                           |       |      |                    |     |
| SZ:13.5G TB:97 U:23 otop v0.10                                                                                                   |      |                           |       |      | SSID:145 MODE:SESS |     |
| SSID                                                                                                    | SEQ# | EVENT                     | P1    | P2   | P3                 | WTM |
| 145                                                                                                    | 1    | SQL*Net message from clie | 16508 | 1    | 0                  | 0   |
| 145                                                                                                    | 2    | SQL*Net message to client |       |      | 0                  | 0   |
| 145                                                                                                    | 3    | SQL*Net message from clie | 16508 | 1    | 0                  | 0   |
| 145                                                                                                    | 4    | direct path read temp     | 201   | 549  | 0<br>1<br>0        | 0   |
| 145                                                                                                    | 5    | SQL*Net message to client | 16508 | 1    |                    | 0   |
| 145                                                                                                    | 6    | SQL*Net message from clie | 16508 | 1    | 0                  | 0   |
| 145                                                                                                    | 7    | direct path read temp     | 201   | 1484 |                    | 0   |
| 145                                                                                                    | 8    | SQL*Net message to client | 16508 | 1    | 0                  | 0   |
| 145                                                                                                    | 9    | SQL*Net message from clie | 16508 | 1    | 0                  | 0   |
| 145                                                                                                    | 10   | SQL*Net message to client | 16508 | 1    | 0                  | 0   |
|                                                                                                    |      |                           |       |      |                    | 5-4 |
|                                                                                                    |      |                           |       |      |                    |     |
|                                                                                                    |      |                           |       |      |                    |     |
|                                                                                                    |      |                           |       |      |                    |     |
|                                                                                                    |      |                           |       |      |                    |     |
|                                                                                                    |      |                           |       |      |                    |     |
|                                                                                                    |      |                           |       |      |                    |     |
|                                                                                                    |      |                           |       |      |                    |     |
|                                                                                                    |      |                           |       |      |                    |     |

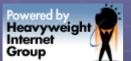

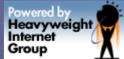

# otop – session monitoring

- Performing a sort
  - SELECT a, b, c FROM sean\_test order by a;
- otop was monitoring using this query:
  - SELECT sid,seq#,event,p1,p2,p3, wait\_time FROM v\$session\_wait\_history WHERE sid = ?
     AND event not in (...)

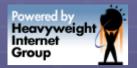

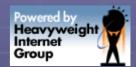

#### otop - help

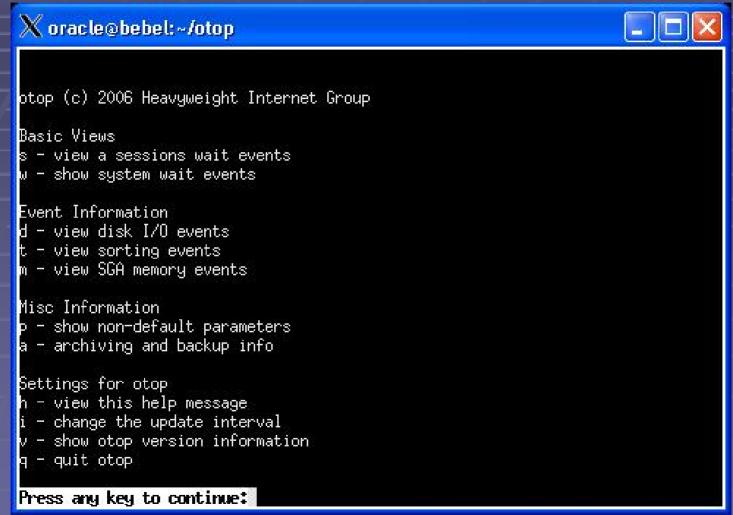

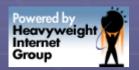

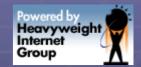

#### otop - help

- otop option "h"
- Show commands that interactively change otop's behavior

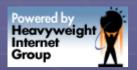

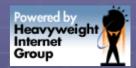

#### otop - parameters

#### X oracle@bebel;~/otop

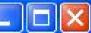

```
processes = 150
sga_target = 1677<u>72160</u>
control_files = /home/oracle/oradata/KAIROS/control01.ctl, /home/oracle/oradata/
db_block_size = 8192, /home/oracle/oradata/KAIROS/control03.ctl
compatible = 10.2.0.1.0
db_file_multiblock_read_count = 16
<u>db_recovery_file_dest = /home/oracle/flash_recovery_area</u>
db_recovery_file_dest_size = 2147483648
undo_management = AUTO
undo_tablespace = UNDOTBS1
remote_login_passwordfile = EXCLUSIVE
db domain =
dispatchers = (PROTOCOL=TCP) (SERVICE=KAIROSXDB)
job_queue_processes = 10
background_dump_dest = /home/oracle/admin/KAIROS/bdump
user_dump_dest = /home/oracle/admin/KAIROS/udump
core_dump_dest = /home/oracle/admin/KAIROS/cdump
audit_file_dest = /home/oracle/admin/KAIROS/adump
db_name = KAIROS
open_cursors = 300
pga_aggregate_target = 16777216
Press and ked to continue:
```

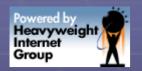

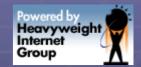

#### otop - parameters

- SELECT name, value
   FROM v\$parameter
   WHERE isdefault = 'FALSE'
- otop option "p"

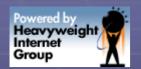

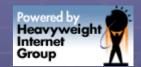

# otop - prerequisites

- Perl (tested on 5.8)
- Oracle (tested on 9.2,10.2)
- DBI (tested on 1.51)
- DBD::Oracle (tested on 1.17)
- Curses (tested on 1.14)

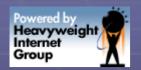

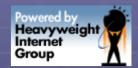

# otop - installing

- Install Oracle 10g (Win32 or Unix)
- On Windows install ActiveState Perl
  - http://www.activestate.com/perl/
- perl –MCPAN –e shell
  - CPAN> install DBI
  - CPAN> install DBD::Oracle
  - CPAN> install Curses::Forms
- Download otop.tgz from here:
  - http://www.iheavy.com/otop/

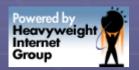

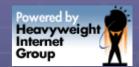

## otop - supported

- Linux 2.2, 2.4, 2.6 (any version w/Perl)
- Windows XP, 2k, NT (Activestate Perl)
- Oracle 9.2,10.2

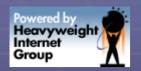

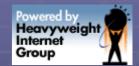

#### otop - future

- How about toggling session history?
- How about toggling session trace?
- How about killing a session?
- How about thresholds for certain events?
- How about color coding for easier viewing at-a-glance?
- How about sorting
  - top disk I/O, top CPU, top MEM activity

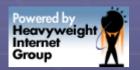

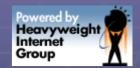

#### otop - future

- How about db recommendations?
  - SGA settings, redolog file sizes, backups
  - Missing indexes, too many indexes
  - Missing bind variables in queries
  - Patch/upgrade recommendations
  - Security checks

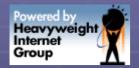

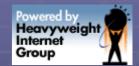

#### OWI Bible

- Oracle Wait Interface
  - By Richmond Shee,
     Kirtikumar Deshpande and
     K. Gopalakrishnan

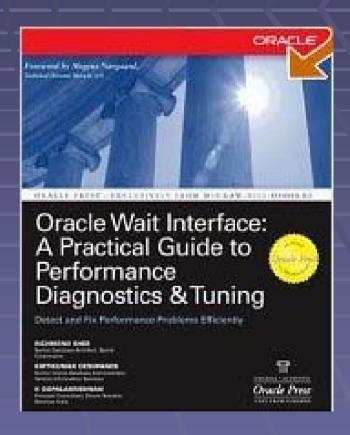

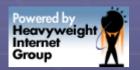

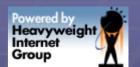

# Rally the Troops!

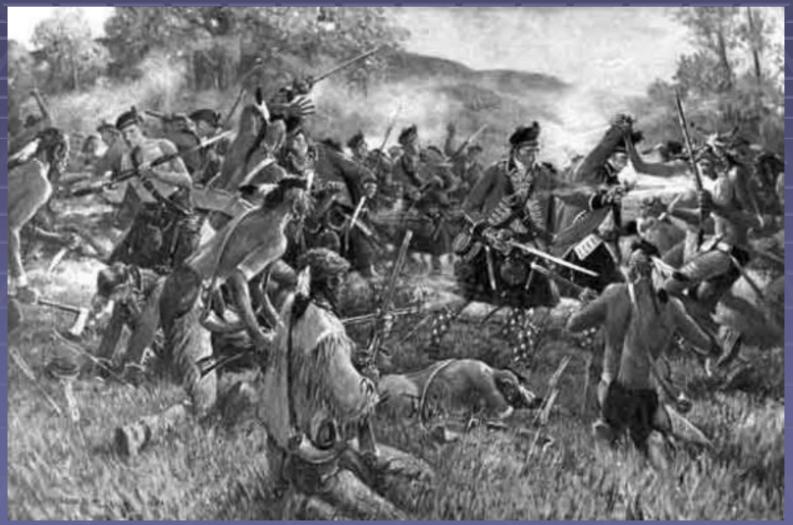

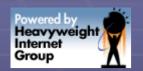

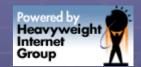

#### Please Contact Me

- Interested in this project?
- Collaboration is a great way to learn about Oracle, and expand your skills.
- OS, Data Dictionary, Perl programming, and so on
- shull@iheavy.com
- **917.442.3939**